**ONVIF**

```
1
```
yay libxml2

QUERY=GetDeviceInformation QUERY=GetSystemDateAndTime

IP=10.220.1.7

```
curl -s http://$IP/onvif/device service \
  -d '<s:Envelope xmlns:s="http://www.w3.org/2003/05/soap-envelope"><s:Body
xmlns:xsi="http://www.w3.org/2001/XMLSchema-instance"
xmlns:xsd="http://www.w3.org/2001/XMLSchema"><'$QUERY'
xmlns="http://www.onvif.org/ver10/device/wsdl"/></s:Body></s:Envelope>' \
  | xmllint --format -
```
IP=10.220.1.7

```
curl -s http://$IP/onvif/device service \
-d '<?xml version="1.0" encoding="UTF-8"?><soap:Envelope
xmlns:soap="http://www.w3.org/2003/05/soap-envelope"xmlns:trt="http://www.on
vif.org/ver10/media/wsdl"><soap:Body><trt:GetProfiles/></soap:Body></soap:En
velope>' \
  | xmllint --format -
```
From: <https://wiki.csgalileo.org/> - **Galileo Labs**

Permanent link: **<https://wiki.csgalileo.org/tips/onvif>**

Last update: **2019/01/08 18:09**

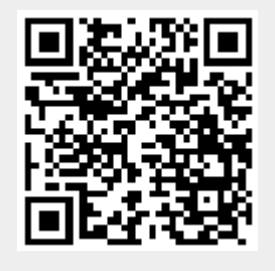